## 创建定时任务

您的浏览器不支持播放此视频。

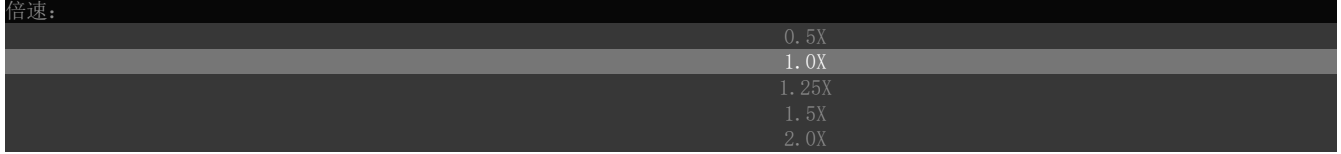

[上一节](https://help.grapecity.com.cn/pages/viewpage.action?pageId=42106515)  [下一节](https://help.grapecity.com.cn/pages/viewpage.action?pageId=46197179)